MICHAEL P. WALSH **MAYOR** 

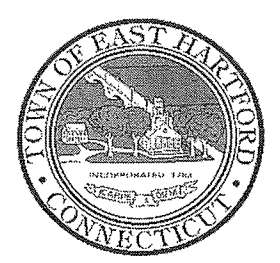

TOWN OF EAST HARTFORD

740 Main Street, East Hartford, CT 06108

Grobert J Grack

2022 FEB -4 PM 1:42

**TOWN CLERK** EAST HARTFORD easthartfordct.gov

DEVELOPMENT DEPARTMENT

### **REGULAR MEETING AGENDA HYBRID TELECONFERENCE MEETING** EAST HARTFORD PLANNING AND ZONING COMMISSION **FEBRUARY 9, 2022** 7:00 P.M. **TOWN COUNCIL CHAMBERS** CALL IN NUMBER: 1-929-235-8441 **CONFERENCE ID: 807 183 957 #**

1. CALL TO ORDER

#### 2. APPROVAL OF MINUTES

- Public Hearing Minutes January 12 2022
- Regular Meeting Minutes January 12, 2022

#### 3. REVIEW OF DRAFT ACCESSORY DWELLING UNIT REGULATIONS

#### 4. MISCELLANEOUS

5. ADJOURNMENT

# **HOW TO JOIN THE MEETING**

1) Select the "Click here to join the meeting" link below. You will be prompted to either continue within your web browser or open the meeting on the Microsoft Teams application (if installed).

Microsoft Teams meeting **Join on your computer or mobile app [Click here to join the meeting](https://teams.microsoft.com/l/meetup-join/19%3ameeting_OWY1NTQ4M2EtYzJjMC00NDI3LTkxNzgtMDUyMjNmYmFlNzhm%40thread.v2/0?context=%7b%22Tid%22%3a%2287da8af4-4bef-47df-81f6-2cd460cbb560%22%2c%22Oid%22%3a%22074b7a50-9edb-4e87-86a3-ae76f00ee11d%22%7d) Or call in (audio only)**

2) You can phone in using the call in number and Conference ID below:

## CALL IN NUMBER: 1-929-235-8441 CONFERENCE ID: 807 183 957 #

The meeting will be broadcast live on the Government channel: Comcast channels 96 and 1090 Frontier channel 6018

The meeting will also be live streamed at: [https://ehct.viebit.com](https://protect-us.mimecast.com/s/i2vFC5yXOZUwJnOHzxGYM?domain=ehct.viebit.com)